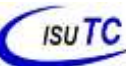

İ

## **Programação I Ficha de Exercícios 2**

Curso: LEIT e LECC Data: -Ago-2023 Nome do Docente: Grupo de Disciplina 2º Semestre

## **Estruturas Sequenciais**

- 1. Escreva um programa em java para apresentar apenas mensagens, uma de boasvindas, outra dizendo seu nome e mais uma informando sua idade.
- 2. Crie um programa que contenha duas variáveis de cada um dos tipos primitivos do Java. Coloque valores diferentes em cada uma delas e depois as imprima.
- 3. Altere três vezes o valor de uma das variáveis do programa anterior. Imprima a variável a cada nova atribuição.
- 4. Escrever um programa que para dois números inteiros exiba o resultado da sua soma.
- 5. Faça um programa para calcular a soma, subtracção, divisão e multiplicação de 2 números e exiba para o usuário os resultados.
- 6. Crie um programa com uma variável que contenha o número de segundos, e imprima o número equivalente de horas, minutos e segudos.
- 7. Faça um programa que calcule o volume e a área de um cilindro com raio r e altura h.
- 8. Escreva um programa que para um rectângulo, calcula a área, o perímetro e a diagonal.
- 9. Escreva um programa que para uma circunferência de raio r=12cm, determine a área e o comprimento da circunferência.
- 10. Escreva um programa para calcular a quantidade de litros de combustível necessária para se fazer uma viagem, sabendo-se que o carro faz 12 Km com um litro. Para 4h gastas na viagem e a velocidade média de 80km/h. Utilizar as seguintes fórmulas:

distância = tempo x velocidade

litros usados = distância / 12

- 11. Escreva um programa efectuar o cálculo do salário bruto e do salário líquido de um empregado. É sabido que:
- O valor do salário hora é de 148,00Mt
- O número de horas trabalhadas no mês é de 168h
- O percentual de desconto do IRPS é de 9,14%
- 12. Sabendo-se que 100 quilowatt de energia custa 1/7 do salário mínimo (que a partir de Janeiro de 2023 passou a ser de 8.758,00Mt), fazer um programa para receber o valor do salário mínimo e a quantidade de quilowatts gasta por uma residência e calcular e imprimir:
- O valor em meticais de cada quilowatt
- O valor em meticais a ser pago
- O novo valor a ser pago por esta residência com um desconto de 10%